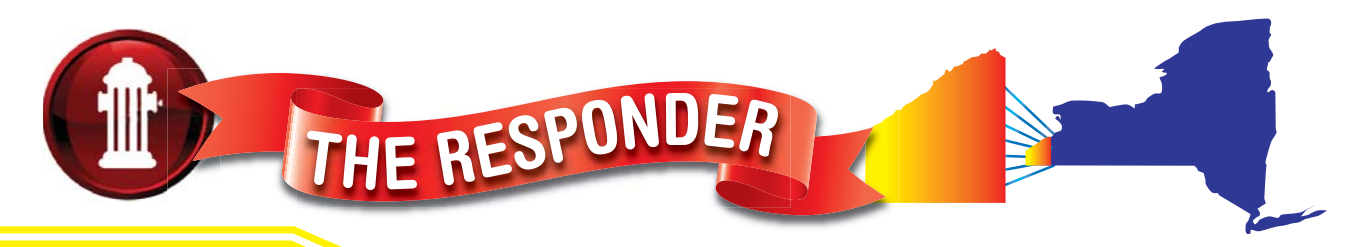

JULY 2014

**Chautauqua County Office of** 

## EMERGENCY SERVICES

## Online Responder Announcement and Test Run

We are happy to announce that the Responder is back and better. It will posted on the Web site and available via an e-mail link (see below). This is just the most efficient way to now communicate with our personnel and related agencies of the Fire and EMS services of our County. You can always print out a paper copy for you or someone else. There are many advantages to our new system and we need your help. 4th. Battalion Fire Coordinator John Griffith will be the Editor. The publisher/printer will be Falconer Printing who did the old paper also. Retired JFD firefighter and historian Leo Duliba will again be the historical contributor. Jon Stahley will be a contributor also.

**Mission** - This is not a technical publication. There are many of them available. This is more of a human interest and insight into the Emergency Services. It is part of recognizing the good work that is done out there and getting important County information to all of our people. It also goes to related agencies and public service personnel to keep them informed on our activities and issues. The goal is to have the Responder be a part of our recruitment and retention program.

**Contributors needed** - We would like to have a staff of interested people that would like to write articles and submit with photos when possible. Please contact John Griffith if you are interested. It is fun and rewarding.

**Updated e-mail addresse**s - It is important for all departments and agencies to maintain updated e-mail addresses so this gets out to all our folks.

**Local Department submissions** - We welcome the individual fire departments to either submit articles or to contact a contributor to assist them. We will make it work for you.

**Suggestions** - We always welcome any of your suggestions to help us in putting out a quality publication.

**Registration Link** - https://www.surveymonkey.com/s/TheResponderRegistration Or go to http://www.chautcofire.org home page and click on 'click here to register.'